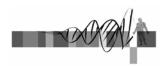

### Analysis of Microarray Data

Lecture 3: Visualization and Functional Analysis

George Bell, Ph.D. Senior Bioinformatics Scientist Bioinformatics and Research Computing Whitehead Institute

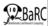

### Outline

- Review
- Visualizing all the data
- What to do with a set of interesting genes?
  - Basic annotation
  - Comparing lists
  - Genome mapping
  - Obtaining and analyzing promoters
  - Gene Ontology and pathway analysis
  - Other expression data

WIBR Microarray Course, © Whitehead Institute, 2007

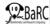

### Generic Microarray Pipeline

- · Design experiment
- Prepare samples and perform hybridizations
- Quantify scanned slide image

ſ

- · Calculate expression values
- · Normalize
- · Handle low-level expression values
- Merge data for replicates
- · Determine differentially expressed genes
- · Cluster interesting data

WIBR Microarray Course, © Whitehead Institute, 200

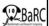

### Review

- Preliminary filtering?
- Measuring differential expression:
- Correcting for multiple hypothesis testing
  - Fold change, t-test, ANOVA
  - Bonferroni, False Discovery Rate, etc.
- Filtering; identifying "interesting" genes
- · Distance measures for clustering
- Clustering/segmentation types and methods
- What is the best analysis pipeline?
  - Why are you doing the experiment?
  - Are you being reasonable with the statistics?

WIBR Microarray Course, © Whitehead Institute, 200

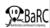

### Why draw figures?

- Get a global perspective of the experiments
- Quality control: check for low-quality data and errors
- · Compare raw and normalized data
- Compare controls: are they homogeneous?
- Help decide how to filter data
- Look at a subset of data in detail

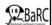

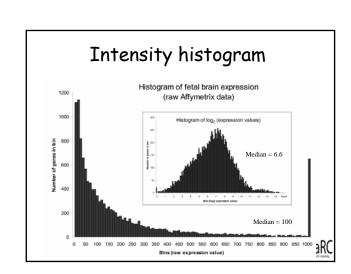

### Intensity histogram

- Most genes have low expression levels
- Using log<sub>2</sub> scale to transform data
  - more normal distribution
  - more helpful interpretation
- One way to observe overall intensity of chip
- How to choose genes with "no" expression?

WIBR Microarray Course, © Whitehead Institute, 2007

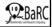

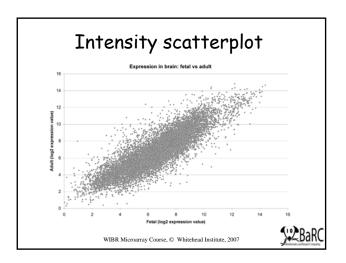

### Intensity scatterplot

- · Compares intensity on two colors or chips
- Genes with similar expression are on the diagonal
- Use log-transformed expression values
- Genes with lower expression
  - noisier expression
  - harder to call significant

WIBR Microarray Course, © Whitehead Institute, 200

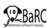

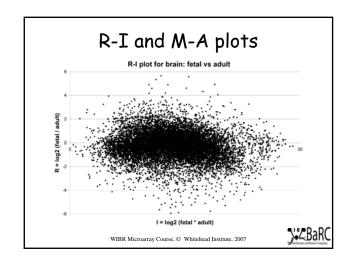

### R-I and M-A plots

- Compares intensity on two colors or chips
- Like an intensity scatterplot rotated 45°

 $R (ratio) = \log(chip1 / chip2)$ 

I (intensity) = log(chip1 \* chip2)

 $M = log_2(chip1 / chip2)$  $A = \frac{1}{2}(log_2(chip1*chip2))$ 

- Popularized with lowess normalization
- Easier to intrepret than an intensity scatterplot

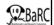

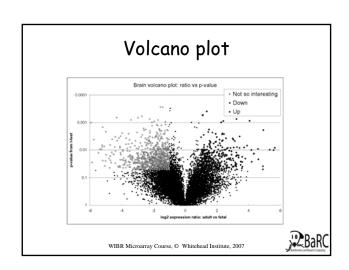

### Volcano plot

- Scatterplot showing differential expression statistics and fold change
- Visualize effects of filtering genes by both measures
- Using fold change vs. statistical measures for differential expression produce very different results

WIBR Microarray Course, © Whitehead Institute, 2007

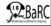

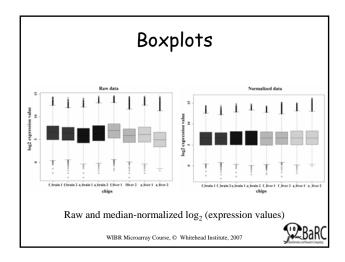

### Boxplots

- Display summary statistics about the distribution of each chip:
  - Median
  - Quartiles (25% and 75% percentiles)
  - Extreme values (>3 quartiles from median)
  - Note that mean-normalized chips wouldn't have the same median
  - Easy in R; much harder to do in Excel

WIBR Microarray Course, © Whitehead Institute, 200

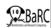

# •Affymetrix U95A chip hybridized with fetal brain •Image generated from .cel file •Helpful for quality control

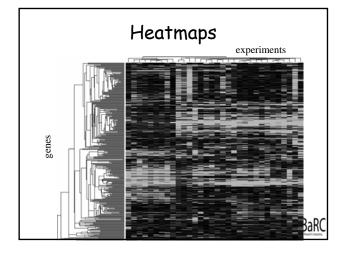

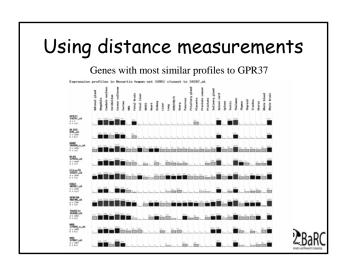

### Functional Analysis: intro

- After data is normalized, compared, filtered, clustered, and differentially expressed genes are found, what happens next?
- Driven by experimental questions
- Specificity of hypothesis testing increases power of statistical tests
- One general question: what's special about the differentially expressed genes?

WIBR Microarray Course, © Whitehead Institute, 2007

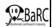

### Annotation using sequence databases

- Gene data can be "translated" into IDs from a wide variety of sequence databases:
  - LocusLink, Ensembl, UniGene, RefSeq, genome databases
  - Each database in turn links to a lot of different types of data
  - Use Excel or programming tools to do this quickly
- Web links, instead of actual data, can also be used.
- What's the difference between these databases?
- How can all this data be integrated?

WIBR Microarray Course, © Whitehead Institute, 2007

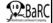

### Venn diagrams

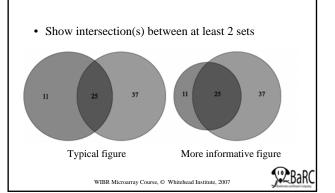

# Mapping genes to the genome Genomic locations of differentially expressed genes Human genome, May 2004

### Promoter extraction

- Prerequisite of any promoter analysis
- Requires a sequenced genome and a complete, mapped cDNA sequence
- "Promoter" is defined in this context as upstream regulatory sequence
- Extract genomic DNA using a genome browser: UCSC, Ensembl, NCBI, GBrowse, etc.
- Functional promoter needs to be determined experimentally

WIBR Microarray Course, © Whitehead Institute, 2007

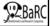

### Promoter analysis

- TRANSFAC contains curated binding data
- Transcription factor binding sites can be predicted
  - matrix (probabilities of each nt at each site)
  - pattern (fuzzy consensus of binding site)
- Functional sites tend to be evolutionarily conserved
- ChIP chip data (if available) can be much higher quality

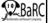

### Gene Ontology

- GO is a systematic way to describe protein (gene) function
- GO comprises ontologies and annotations
- The ontologies:
  - Molecular function
  - Biological process
  - Cellular component
- binding 10.0000001 nucleus and binding 10.0000011 Nucleus and binding 10.0000011 nucleus and binding 10.0000011 nucleus binding 10.0000011 nucleus binding 10.0000011 nucleus binding 10.0000011 transcription regulator activity 10.0000011 nucleus binding 10.0000011 nucleus binding 10.0000011
- Ontologies are like hierarchies except that a "child" can have more than one "parent".
- Annotation sources: publications (TAS), bioinformatics (IEA), genetics (IGI), assays (IDA), phenotypes (IMP), etc.

WIBR Microarray Course, © Whitehead Institute, 2007

### Gene Ontology enrichment analysis

- Unbiased method to ask question, "What's so special about my set of genes?"
- Obtain GO annotation (most specific term(s)) for genes in your set
- Climb an ontology to get all "parents" (more general, "induced" terms)
- Look at occurrence of each term in your set compared to terms in population (all genes or all genes on your chip)
- Are some terms over-represented?
   Ex: sample:10/100 pop1: 600/6000 pop2: 15/6000

WIBR Microarray Course, © Whitehead Institute, 2007

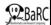

### Pathway enrichment analysis

- Unbiased method to ask question, "Is my set of genes especially involved in specific pathways?"
- First step: Link genes to pathways
- Are some pathways over-represented?
- Caveats
  - What is meant by "pathway"?
  - Multiple DBs with varied annotations
  - Annotations are very incomplete

WIBR Microarray Course, © Whitehead Institute, 200'

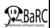

## Enrichment analysis on sorted expression data

- · Input 1: complete sorted gene list
  - no threshold value or definition of significance
- Input 2: set of biologically meaningful gene sets
  - pathway, genome location, function, ...
- Is the rank of genes from any gene set in your sorted list non-random?
- · Example: GSEA

WIBR Microarray Course, © Whitehead Institute, 2007

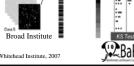

# Comparisons with other expression studies

- Array repositories: GEO (NCBI), ArrayExpress (EBI), Stanford (SMD) – and project sites
- Search for genes, chips, types of experiments, species
- · View or download data
- · Normalize but still expect noise
  - Check medians and distribution of data
- It's much easier to make comparisons within an experiment than between experiments

WIBR Microarray Course, © Whitehead Institute, 2007

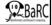

### Summary

- Plots: histogram, scatter, R-I, volcano, box
- Other visualizations: whole chip, heatmaps, bar graphs, Venn diagrams
- Annotation to sequence DBs
- · Genome mapping
- Promoter extraction and analysis
- GO and pathway enrichment analysis
- Comparison with published studies

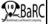

### More information

- · Course page:
  - http://jura.wi.mit.edu/bio/education/bioinfo2007/arrays/
- Bioconductor short courses: http://www.bioconductor.org/
- · BaRC analysis tools:
  - http://jura.wi.mit.edu/bioc/tools/
- Gene Ontology Consortium website:
  - http://www.geneontology.org/
- Dov Stekel. Microarray Bioinformatics. Cambridge, 2003.
- Parmigiana G et al. <u>The Analysis of Gene Expression Data:</u>
   <u>Methods and Software</u>. Springer, 2003.

WIBR Microarray Course, © Whitehead Institute, 2007

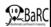

### Exercises

- Graphing all data
  - Scatterplot
  - R-I (M-A) plot
  - Volcano plot
- · Functional analysis
  - Annotation
  - Comparisons
  - Genome mapping
  - Promoter extraction and analysis
  - GO and pathway analysis
  - Using other expression studies

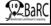